### Expand your production remotely, or to a public cloud

Nemanja Kamenica
Technical Marketing Engineer, Cisco

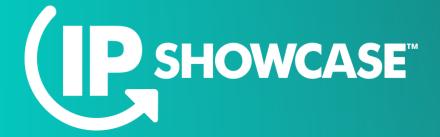

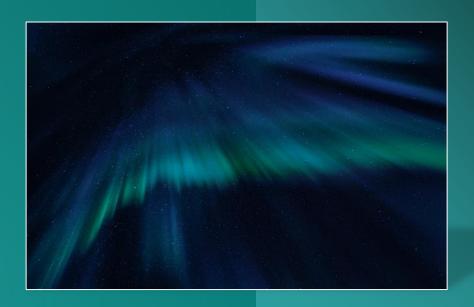

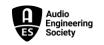

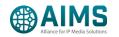

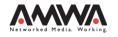

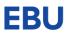

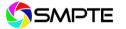

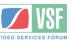

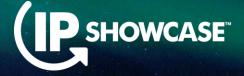

#### Agenda

- Deployment Scenarios
- Remote Production
- Contribution
- Distribution
- · Hand-off to Public Cloud
- Importing and Decoding

## Deployment options

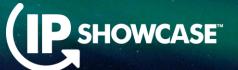

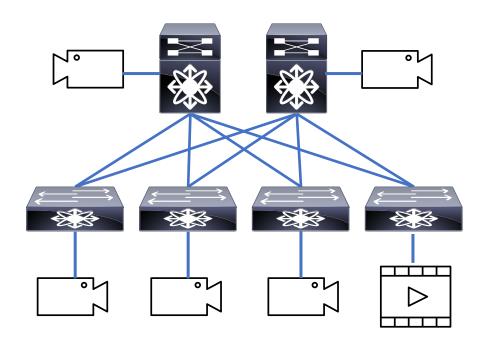

- Spine and Leaf deployment
- Pros: Distributed, scalable

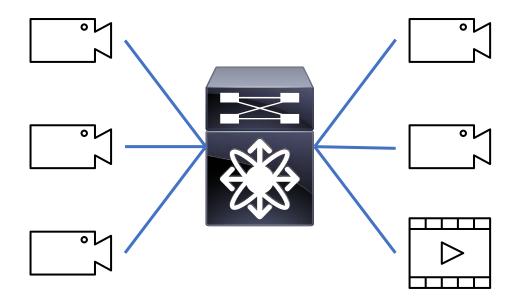

- Monolithic deployment
- Pros: Simple, centralized

# Production – Live Studio Production

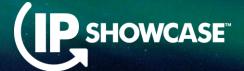

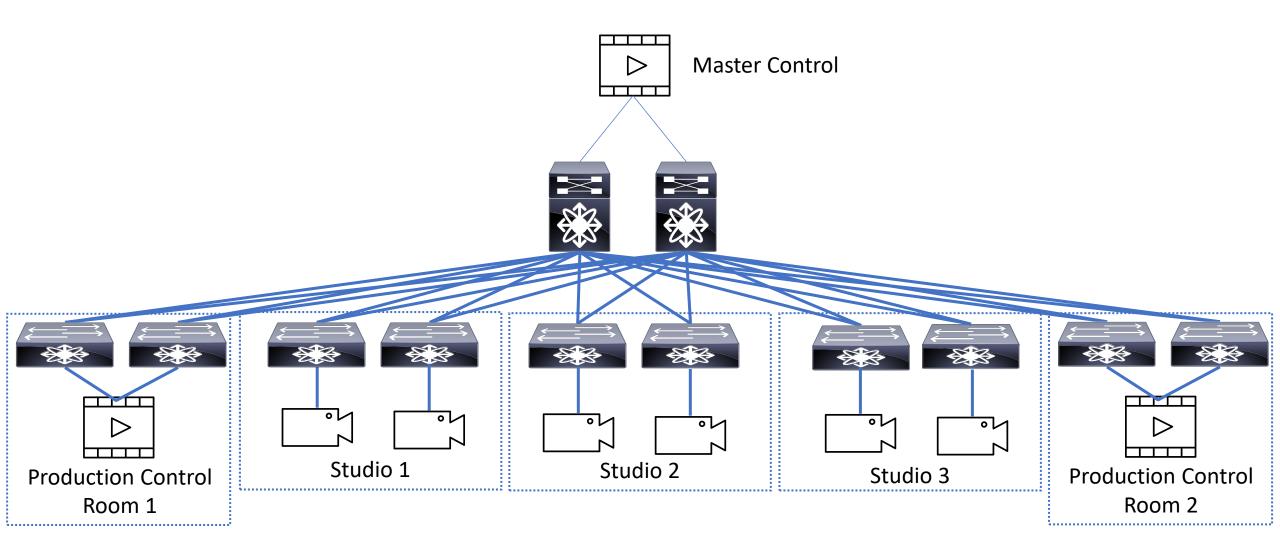

## Production – Live and Postproduction

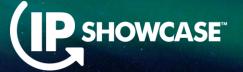

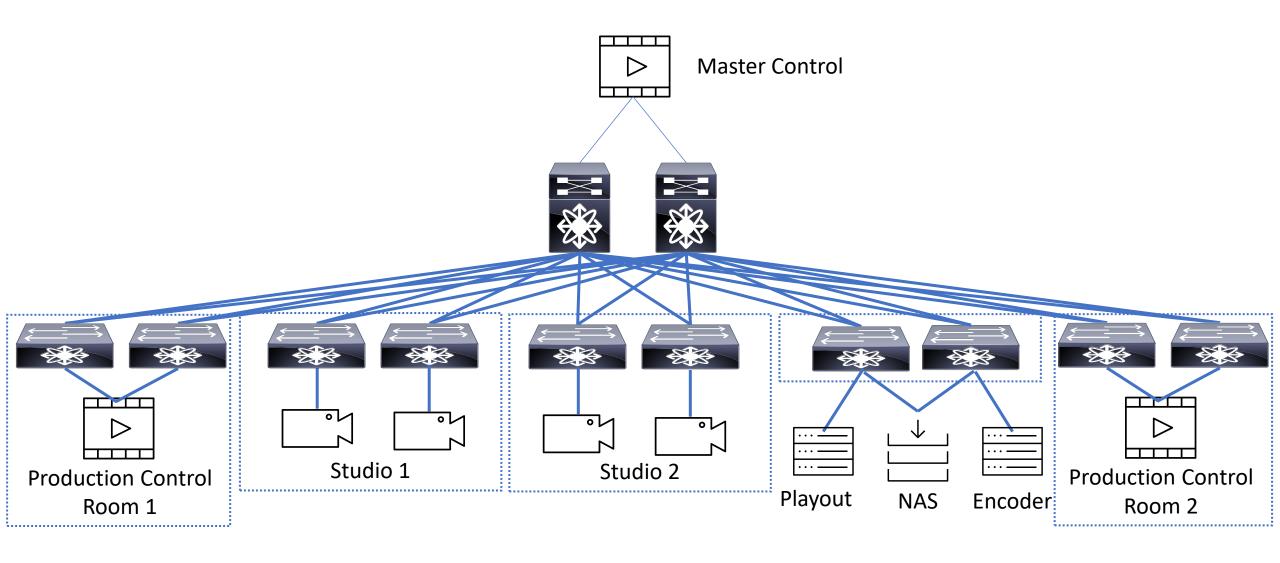

## Remote production – Remote Leaf

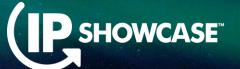

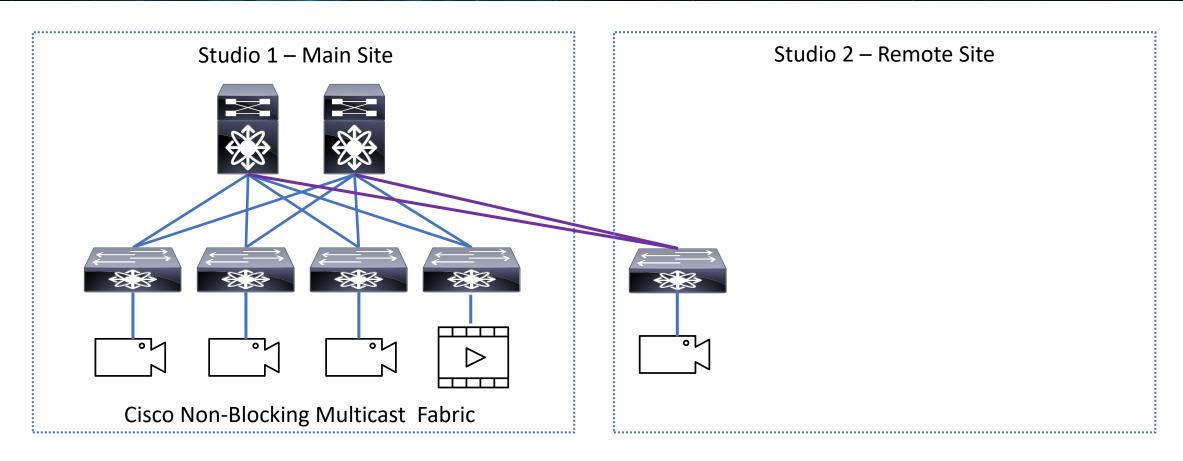

For small site with limited amount of end-points

## Remote production – Remote Leaf

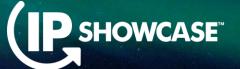

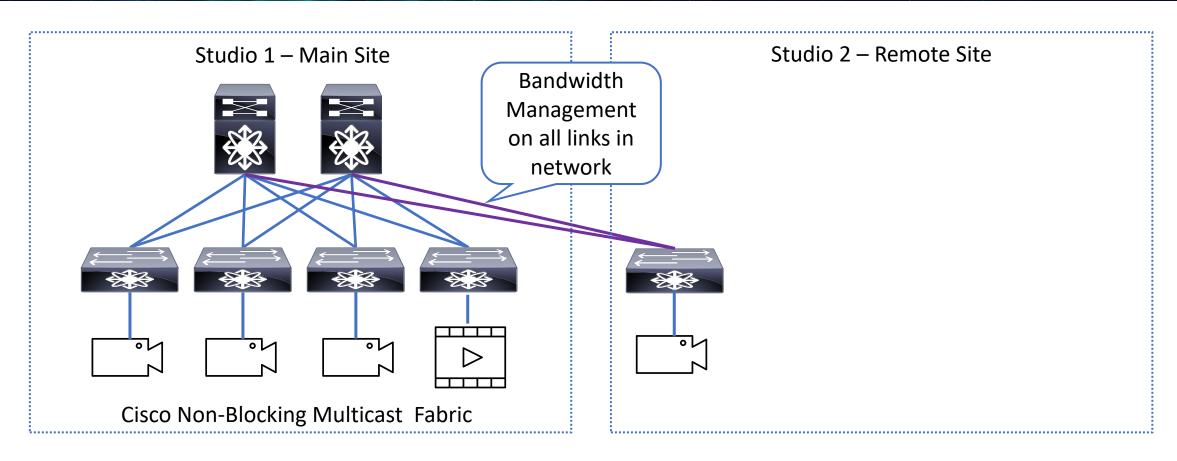

For small site with limited amount of end-points

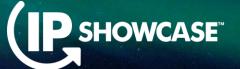

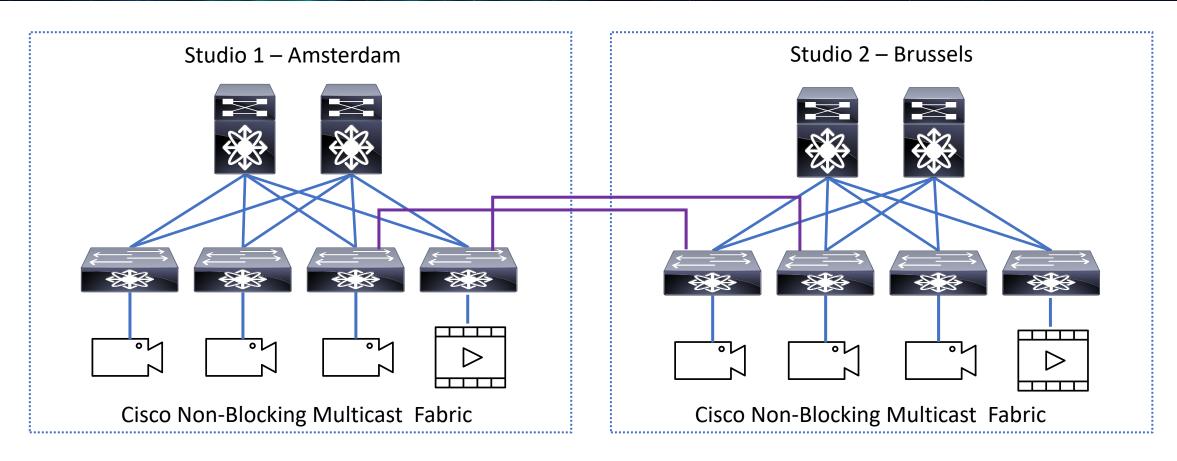

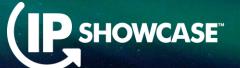

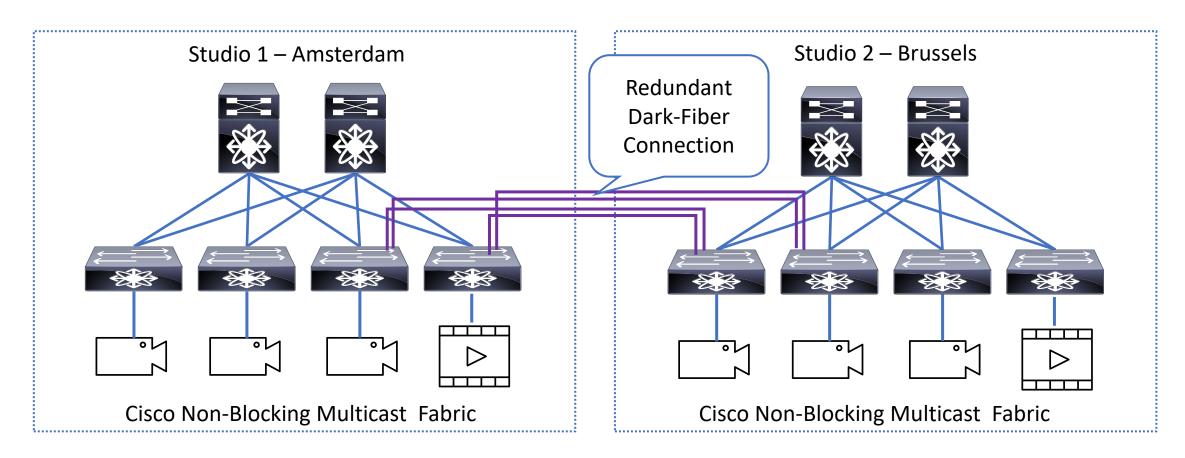

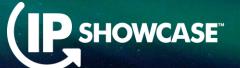

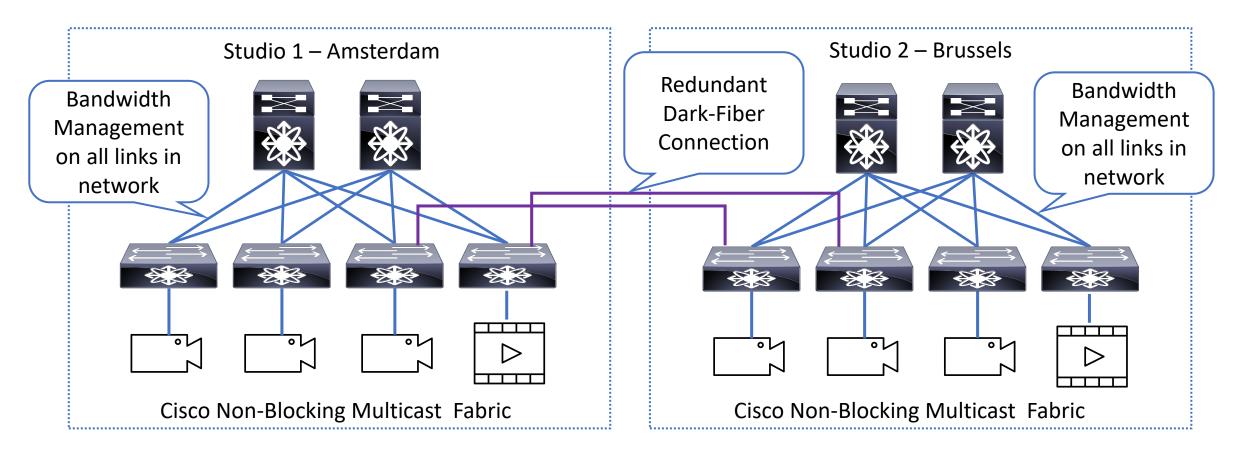

# Remote production — Multi-Site and PTP (IP SHOWCASE)

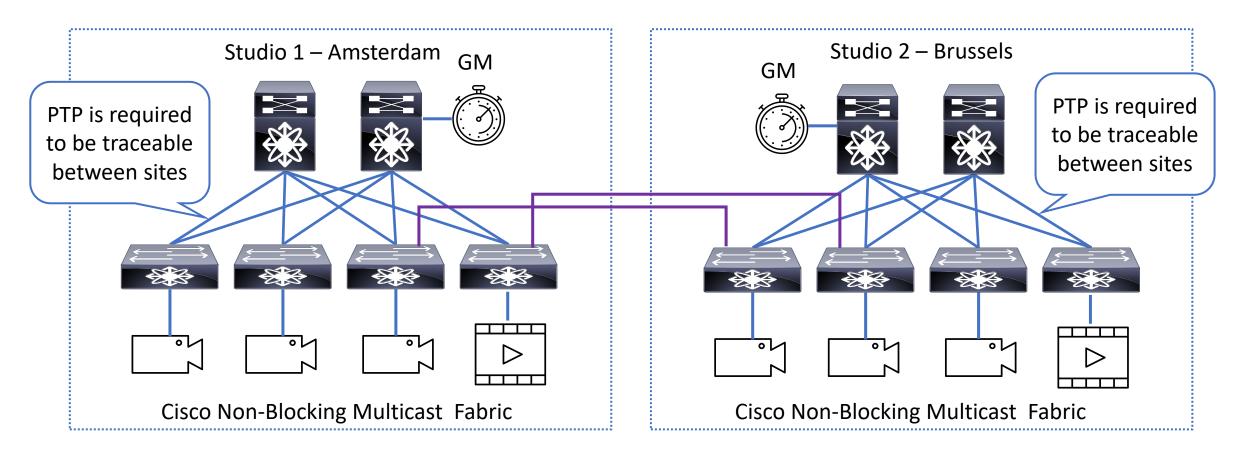

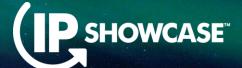

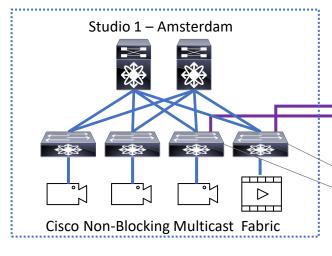

Redundant Dark-Fiber Connection

WAN network, requires unicast and multicast reachability between sites

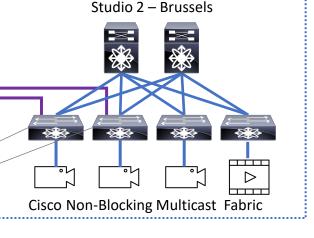

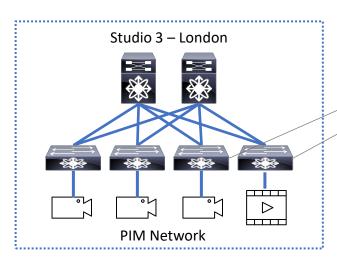

**WAN Router** 

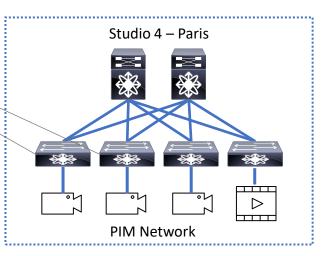

## Remote production – Contribution

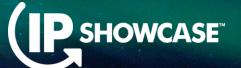

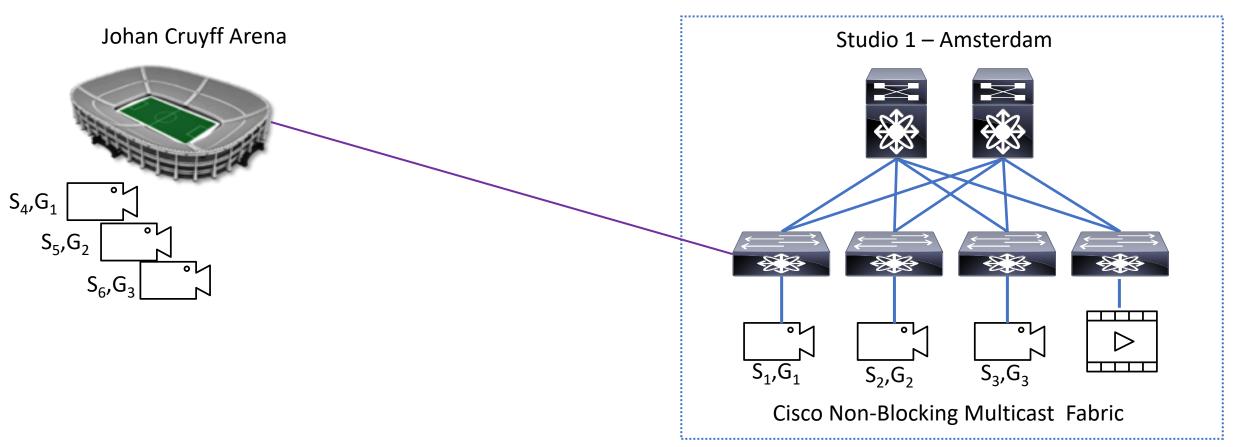

• If stadium and studio have same multicast group used, how to ingest it?

## Remote production – Contribution

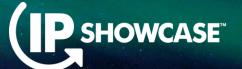

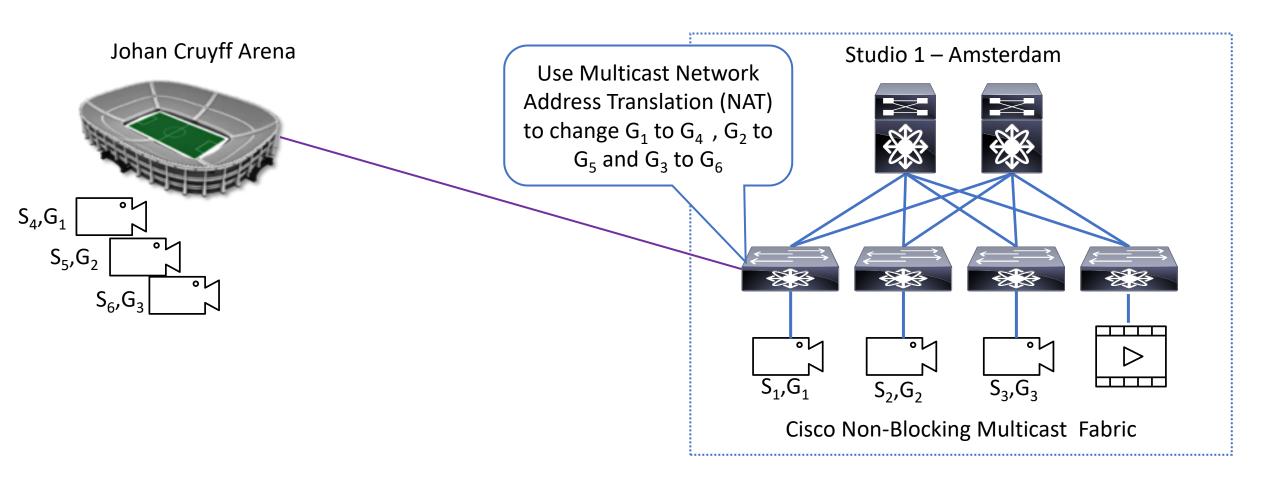

# Network Address Translation - Multicast (IP SHOWCASE)

- NAT enables a device, to translate Source/Designation IP, Layer 4 port of an IP packet to new address
  - Multicast NAT > Translate multicast destination IP

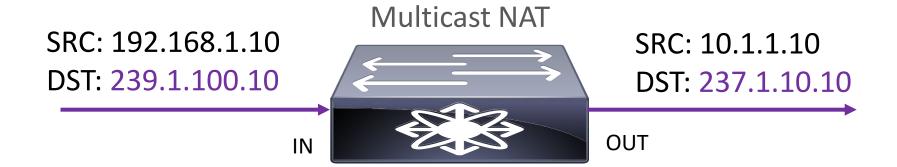

### Remote production – Contribution

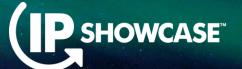

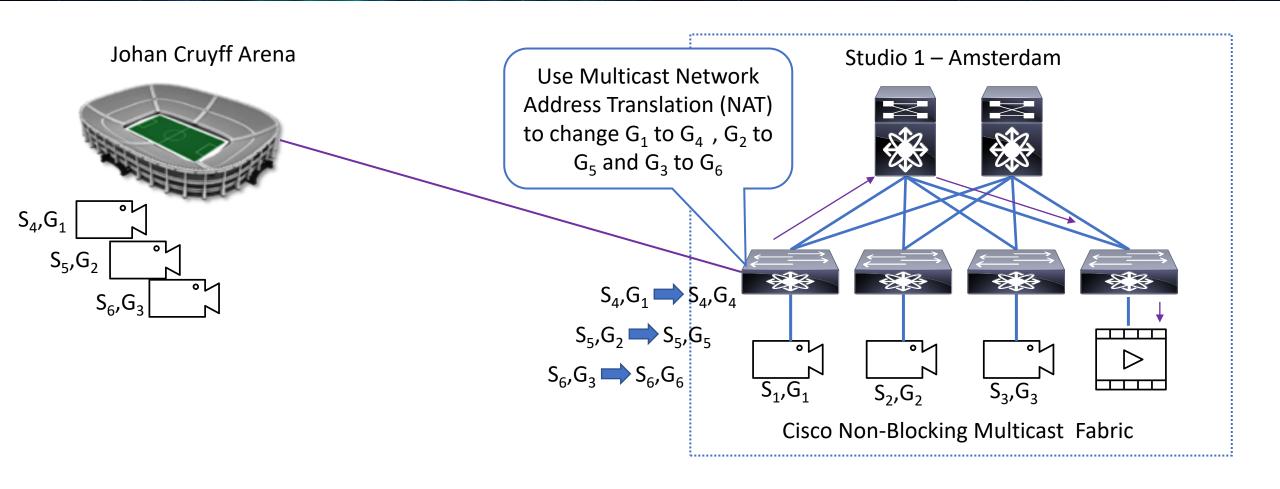

## Remote production – Distribution

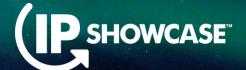

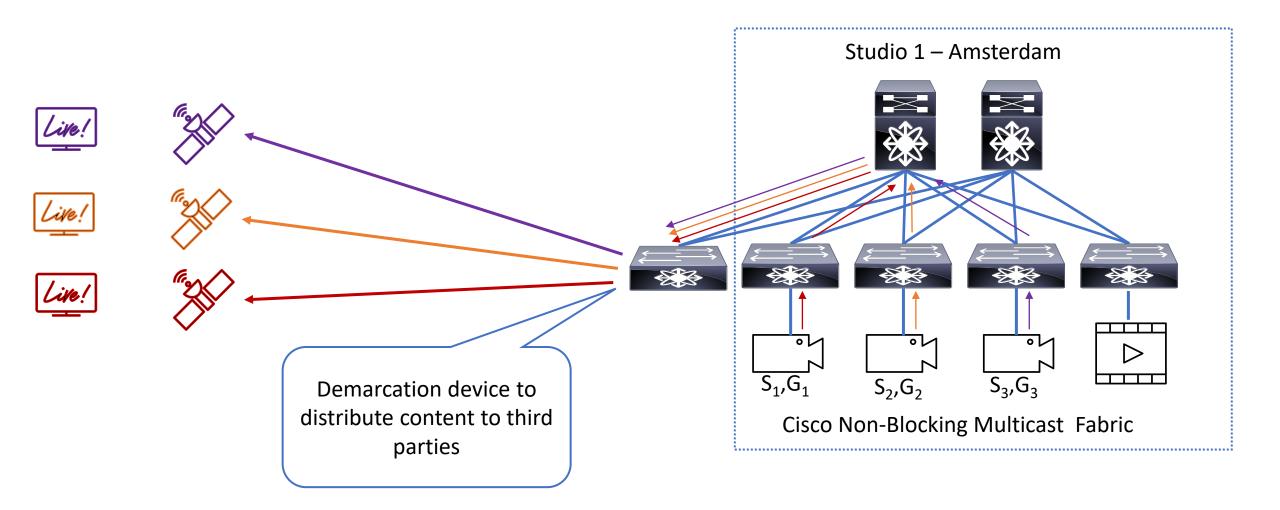

## Remote production – Distribution

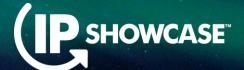

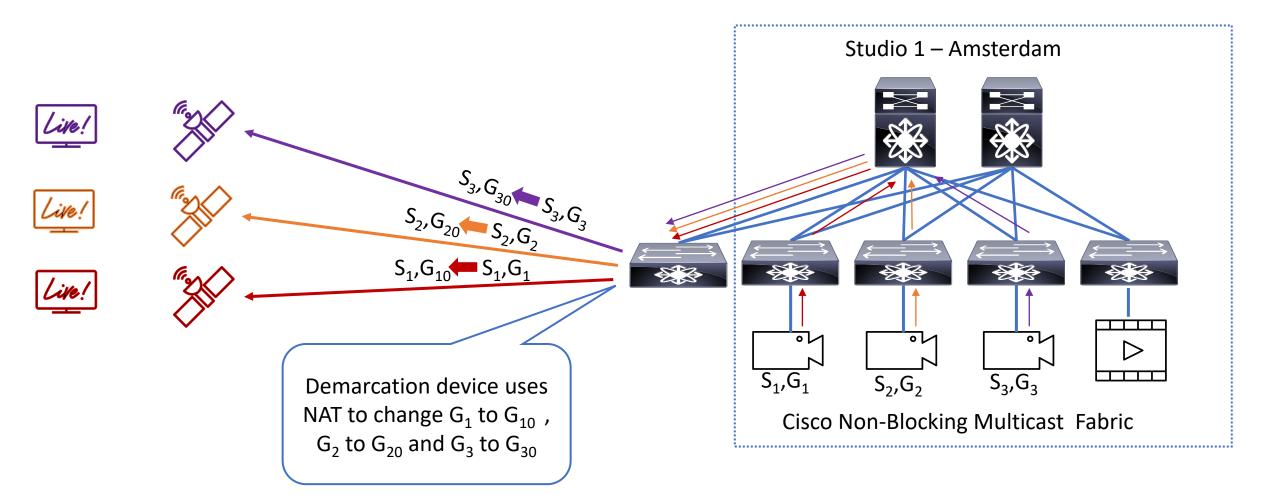

## Hand off to public cloud

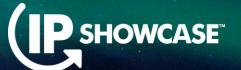

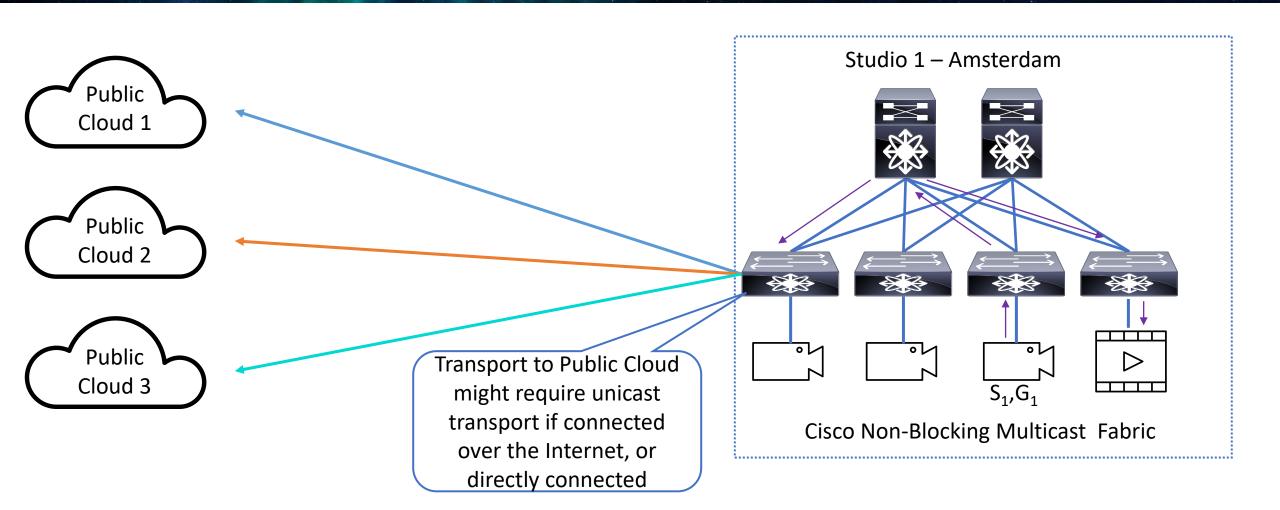

### NAT – Multicast to Unicast

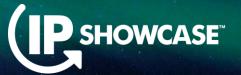

- NAT enables a device, to translate Source/Designation IP, Layer 4 port of an IP packet to new address
  - Multicast to Unicast NAT > Translate multicast destination IP in to Unicast destination IP

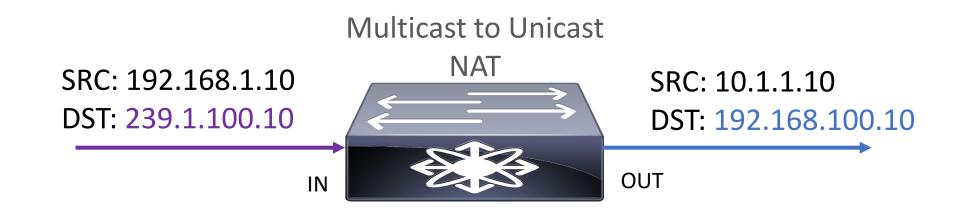

## Hand off to public cloud

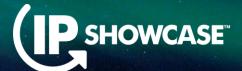

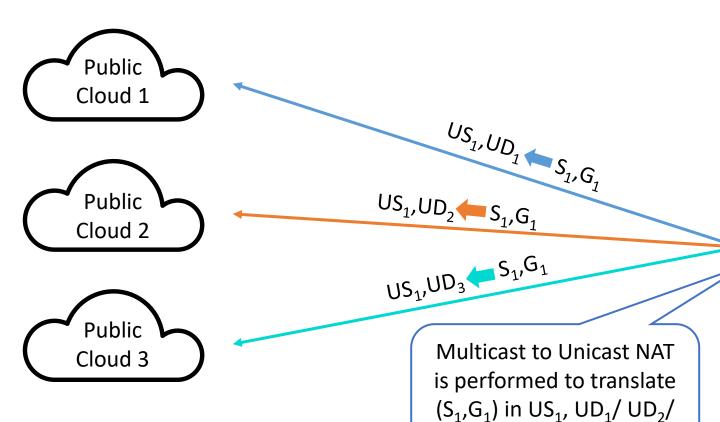

UD<sub>3</sub> to allow for routing

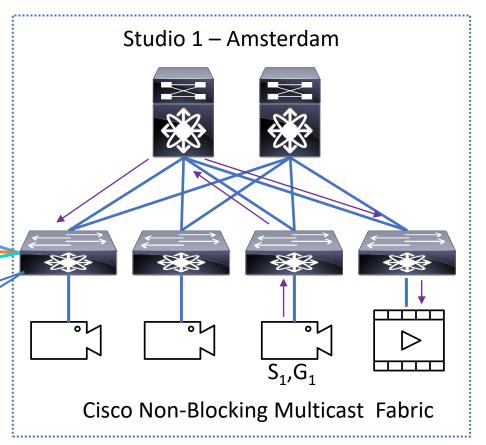

# Decoding Video

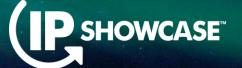

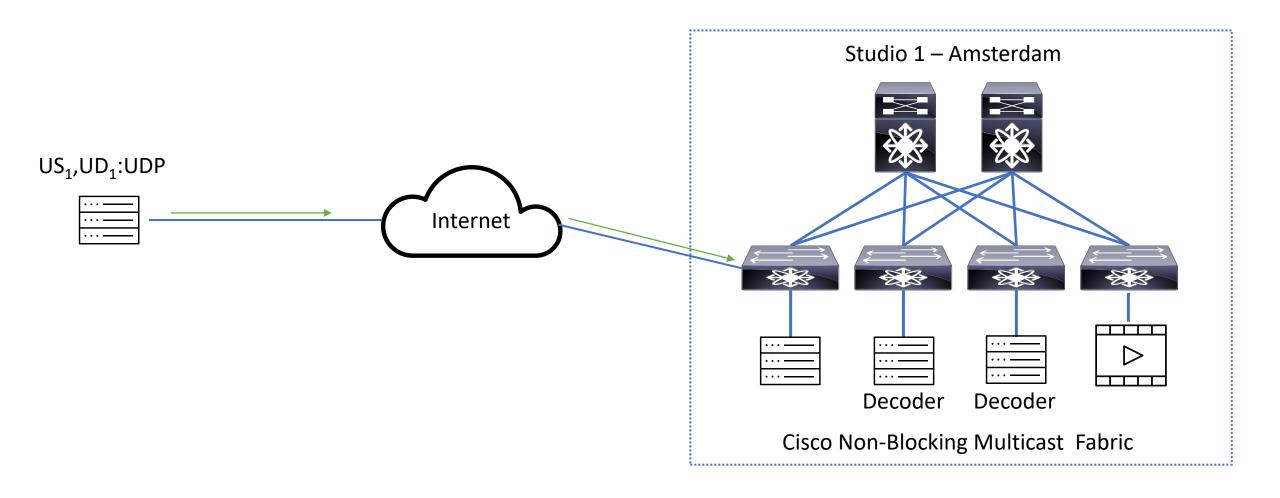

## Decoding Video

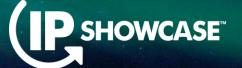

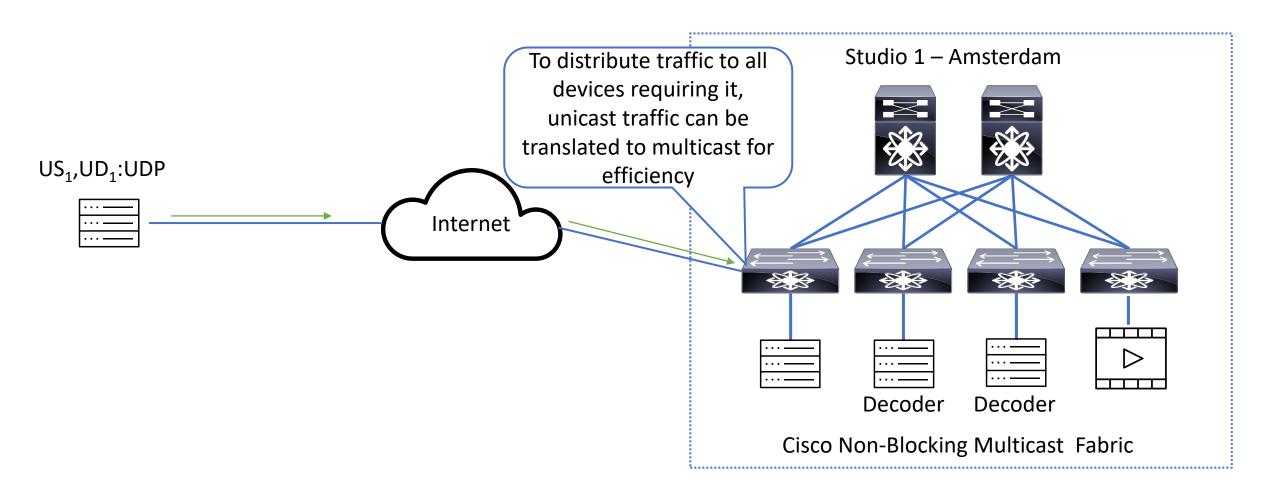

#### NAT – Unicast to Multicast

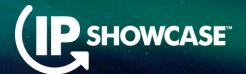

- NAT enables a device, to translate Source/Designation IP, Layer 4 port of an IP packet to new address
  - Unicast to Multicast NAT > Translate Unicast destination IP into Multicast cast destination IP

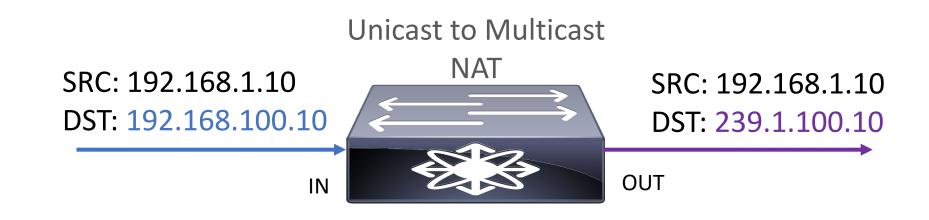

## Decoding Video

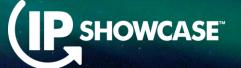

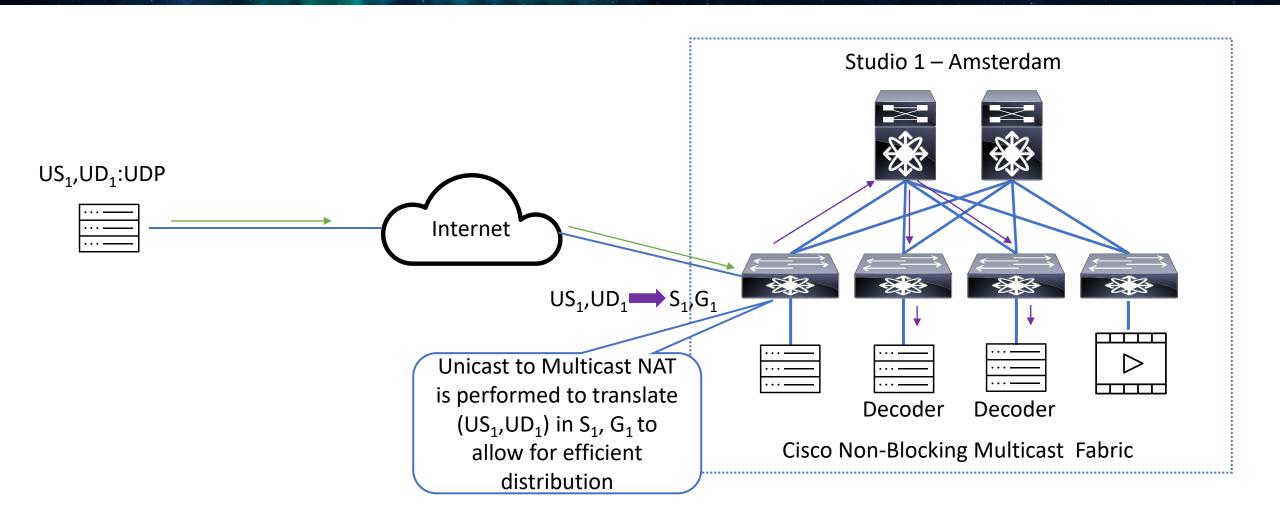

#### Conclusion

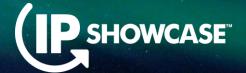

- IP architecture allows flexibility, so multiple studios can be satisfied with one IP network
- Interconnecting multiple geographically distant locations is possible with multi-site deployment, over dark fiber or WAN network
- Importing signals to IP network, or exporting them to 3<sup>rd</sup> party is possible with Multicast NAT
- Exporting signals for post-production in public cloud is possible with Unicast to Multicast NAT
- Importing unicast signals to IP fabric is allowed with Unicast to Multicast NAT
- All these deployments can be done with Cisco Nexus 9000 devices, supported with IPFM deployments

# Any Questions?

**P**SHOWCASE™

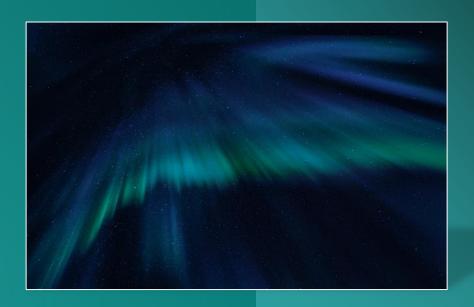

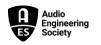

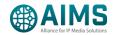

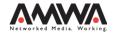

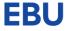

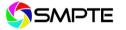

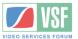